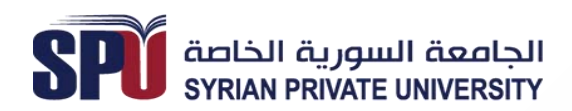

كـلـية إدارة الأعمال Faculty of Business Administration

**منهاج مقرر**

إحصاء الأعمال والاقتصاد

**إعداد الدكتور** 

**عدنان عمورة**

**2019-2018**

# **الفصل األول**

# **وسائل تلخيص المعطيات و عرضها**

# **Methods of Summarizing and Presenting Data**

**مقدمة:**

بعد تحديد مجتمع الدراسة و العينة وقياس قيم المتغير على أفراد العينة نحصل على البيانات(المعطيات) بصورتها الأولية و تسمى البيانات الخام. هذه البيانات تحتاج إلى تنظيم و تلخيص بطرق مناسبة ليتمكن الباحث من االستفادة منها واستخالص النتائج المفيدة المتعلقة بالمجتمع.

> سندرس أهم الطرق و الوسائل لتنظيم و عرض البيانات وهي: 1(الجداول التكرارية. 2)المدرجات و المضلعات و المنحنيات التكرارية . 3(مخطط الساق و الورقة. 4(المخطط الصندوقي. 5) مخطط الدائرة(الفطيرة). 6(أشكال االنتشار و التبعثر.

عند تحديد الطرق المناسبة لعرض البيانات ال بد من النظر للبيانات على أنها من نوعين بيانات كمية و بيانات اسمية (وصفية) ،وكلا النوعين يمكن تنظيمها في جداول تكرارية (جداول التوزيع التكرارية). ا

**1-1 الجداول التكرارية )Tables Frequency ): 1-1-1 الجداول التكرارية للبيانات الوصفية )االسمية(:** يحوي الجدول التكراري للبيانات الوصفية عمودين، يتضمن الأول قائمة الفئات، وهي مجموعة كل الحالات(الصفات) التي تكون البيانات، ويتضمن العمود الثاني (عمود التكرارات) عدد عناصر العينة لكل حالة (تكرارات تلك الحالة في العينة).

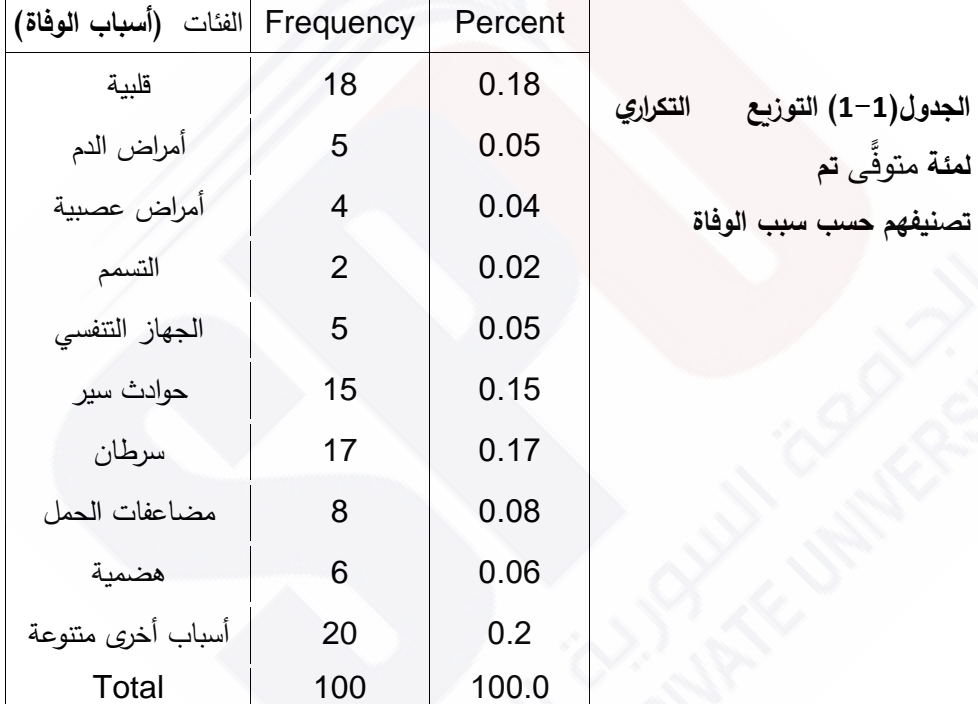

#### **مثال )1-1(:**

يبين الجدول (1–1) توزيع أسباب الوفاة لعينة من 100 متوفًى تم تسجيلهم خالل فترة زمنية محددة في مشفى المجتهد ،إذ تضمن العمود الثاني )عمود التكرارات) عدد الأشخاص من العينة لكل سبب من الأسباب الواردة في العمود

الأول (عمود الفئات)، أمّا العمود الثالث عمود التكرارات النسبية فيحوي التكرار النسبي لكل فئة أي نسبة تكرارات تلك الفئة إلى حجم العينة .

**2-1-1 الجداول التكرارية للبيانات الكمية:**

تختلف طريقة إنشاء الجداول التكرارية للبيانات الكمية عنها للبيانات الوصفية؛ ألننا لو اعتبرنا كل قيمة من قيم المتغير الكمي فئة لحصلنا على جدول يحوي عدداً كبيراً من الفئات، الشيء الذي يفقد عملنا هدفه، وهو تبسيط وتلخيص المعطيات، لذلك نقسم بياناتنا إلى فئات كمايأتي:

- نجزئ مجال الأعداد الذي يحوي بيانات المتغير إلى فترات منفصلة ومتلاصقة، غالباً تكون متساوية الطول بحيث تغطى جميع قيم المتغير . نعتبر الفئة الأولى هي ذلك الجزء من العينة الذي تقع بياناته في الفترة األولى ،أما الفئة الثانية فهي جزء العينة الذي تقع بياناته في الفترة الثانية وهكذا.. إلى آخر فئة.
- أما عدد الفئات فيتراوح غالباً بين 5 و 15 فئة ،وذلك حسب الهدف من البحث وحسب طبيعة البيانات وحجمها، ويمكن استخدام قاعدة ستارج ) Sturges Rule )لتحديد عدد الفئات k لبيانات عددها n .

 $k = 1 + 3.322 \ln(n)$ 

مع تقريب الناتج ألقرب عدد صحيح، و الجدول اآلتي يعطي عداد الفترات k ألحجام عينات مختلفة n :

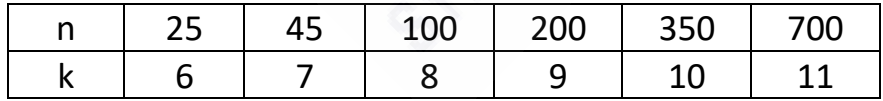

• تحديد الفئات: نعرف مدى البيانات بأنه الفرق الموجب بين أكبر و أصغر قيمة   R = 
$$
X_{max} - X_{min}
$$
  läترات، و نرمز له ب W =  $\frac{R}{k}$   :W →  0 ونهرن له ب W =  $\frac{R}{k}$   :W →  0 ونمرن له ب  W =  $\frac{R}{k}$   :W →  0 و نرمر له ب  W =  $\frac{R}{k}$   :W →  0 ونمرن له ب  M =  $\frac{R}{k}$   :W →  0 (15)  lúzi (1904)  0 (1615)  lúz (1916)  0 (1712)   0 (19133)  0 (19133)  0 (19133)  0 (19133)  0 (19133)  0 (19133)  0 (19133)  0 (19133)  0 (19133)  0 (19133)  0 (19133)  0 (19133)  0 (19133)  0 (19133)  0 (19133)  0 (19133)  0 (19133)  0 (19133)  0 (19133)  0 (19133)  0 (19133)  0 (19133)  0 (19133)  0 (19133)  0 (19133)  0 (19133)  0 (19133)  0 (19133)  0 (19133)  0 (19133)  0 (19133)  0 (19133)  0 (19133)  0 (19133)  0 (19133)  0 (19133)  0 (19133)  0 (19133)  0 (19133)  0 (19133)  0 (19133)  0 (19133)  0 (19133)  0 (19133)  0 (19133)  0 (19133)  0 (19133)  0 (19133)  0 (19133

$$
L_{k} = U_{k-1} \quad \text{and} \quad \text{if } L_{k} = U_{k-1} \quad \text{if } L_{k} = U_{k-1}, \quad U_{k} = X_{\max} \quad \text{if } X_{\max} \quad \text{if } L_{k} = U_{k-1} \quad \text{if } L_{k} = X_{\max} \quad \text{if } X_{\max} \quad \text{if } X_{
$$

مثلاً لو كانت البیانات مؤلفة من 45 قيمة أصغرها 2.31 ونجستا 45 و أكبرها  
2.35 هسب قاعدة ستارج نعتبر 7=k ونجسب:  

$$
\frac{R}{7} = \frac{X_{\text{max}} - X_{\text{min}}}{7} = \frac{1.04}{7} \cong 0.1458
$$
وَلي أقرب وحدة دقة (0.01) إلى الأطى لنجد 0.15 وتكون الفترات هي

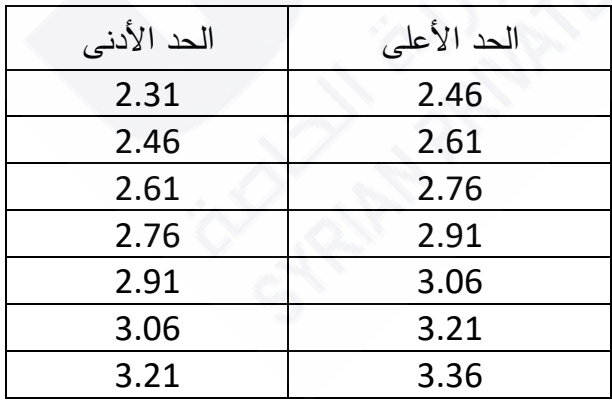

- نعرف الآن الجدول التكراري للبيانات بأنّه جدول من عمودين يتضمن العمود الأول (عمود الفترات) وهي التي تصنف وفقها العينة إلى فئات ويتضمن العمود الثاني (عمود التكرارات). تكرار كل فئة ونرمز بـ  $\mathrm{f_{\it i}}$  هو عدد جزء العينة الذي قيمه تنتمي للفترة المقابلة ، ويكون مجموع التكرارات مساوياً لحجم .  $n = \sum_{i=1}^{n} f_i$  العينة  $i=1$
- يمكن أن يضاف إلى جدول التكرارات عمود ثالث ندعوه عمود التكرارات  $\frac{f_i}{n}$  النسبية، والتكرار النسبي للفئة i ليس إلا نسبة تكراراتها إلى n أي  $\frac{f_i}{n}$  ،  $\sum_{\rm i=1}^{\rm n}\frac{\mu}{\rm n}=1$  ونلحظ أنّ مجموع التكرارات النسبية يساوي الواحد  $f_i$ n  $\sum_{i=1}^{n} \frac{t_i}{n} = 1$
- وقد نضيف إلى عمود التكرارات النسبية أو بدلاً عنه عمود تكرارات النسب المئوية، و التكرار المئوي للفترة i هو ناتج ضرب تكرارها النسبي بـ 100 أي  $\frac{\mathrm{f}_i}{\mathrm{n}} \times 100$  پساوي ء وهو ليس إلا النسبة المئوية لتكرار الفئة i، فإذا كانت  $\frac{1}{n} \times 100$ ار 150 و 50  $f_i = f_i = 30$  فيكون التكرار النسبي 0.2 والتكرار المئوي 20% ونلحظ أنّ مجموع التكرارات المئوية يساوي 100.

**مثال)2-1(:**

البيانات التالية تمثل مستوى الهيموغلوبين لعينة مكونة من خمسين شخصا

 $17 - 17.7 - 15.9 - 16.2 - 16.2 - 17.1 - 15.7 - 17.3 - 14.6 - 15.8$  $16.4 - 13.7 - 16.2 - 16.4 - 16.1 - 14 - 16.2 - 16.4 - 14.9 - 17.8 -$ 18.3 - 15.9 - 15.3 - 13.9 - 16.8 - 15.9 - 16.3 - 17.4 - 15 - 15.3 -  $15.1 - 17.4 - 16.5 - 14.4 - 16.3 - 16.3 - 15.9 - 16.7 - 16.1 - 15.5 15.1 - 15.8 - 13.5 - 17 - 15.8 - 17.5 - 17.3 - 14.2 - 16.1 - 15.7 -$ 

أوجد الجدول التكراري لتلك البيانات المكون من 6 فئات و يحوي عمودي التكرارات النسبية والمئوية. **الحل:**

نوع البيانات كمية حجمها 50=n نعين طول الفئة Xmax−Xmin  $\frac{-\text{X}_{\text{min}}}{7} = \frac{18.3 - 13.5}{6}$ ، نشكل تجزئة لمجال العينة [18.3 , 18.3] ، نشكل تجزئة لمجال العينة  $\frac{\text{Amax-Amin}}{7} = \frac{16.3-13.5}{6} = 0.8$ طول كل فترة يساوي 0.8 نجد حدود الفترات

13.5 - 14.3 - 15.1 - 15.9 - 16.7 - 17.5 - 18.3 نرتب الفئات في العمود الأول ، ونسجل في العمود الثاني تكرارات كل فئة (عدد قيم العينة التي تتتمي لكل فترة)

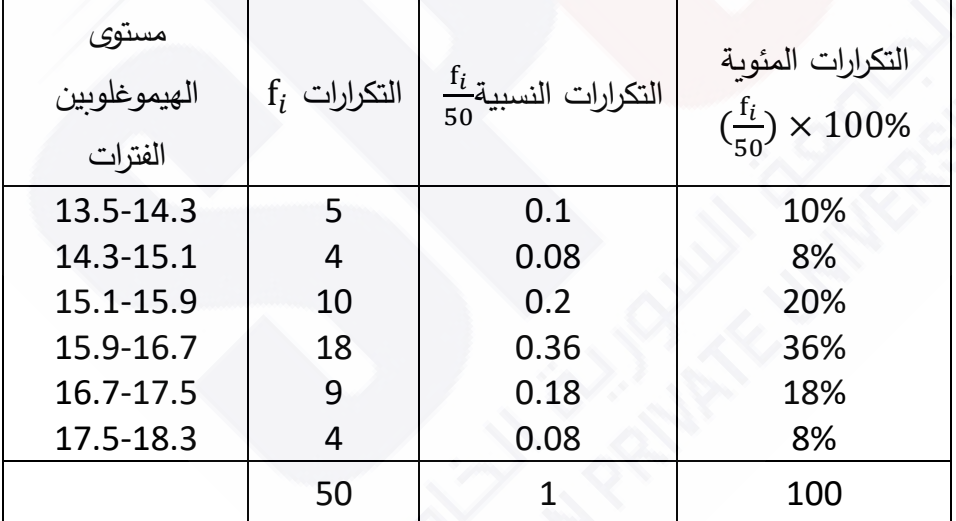

**الجدول )2-1( االتك ار ارت مع التك اررت النسبية والمئوية لمستوى الهيموغلوبين**

**3-1**-1 **الجداول التكرارية التراكمية (tables frequency Cumulative(:** نعرف التكرار المتجمع الصاعد لفئة بأنه عدد البيانات المتضمنة في تلك الفئة وفي الفئات التي تسبقها. أما التكرار المتجمع الهابط لفئة فيساوي عدد البيانات الواقعة في هذه الفئة وفي الفئات التي تليها. وجدول التكرارات المتجمعة جدول، من ثلاثة أعمدة، عموده الأول يحوي الفترات (الفئات) ، أما الثاني والثالث فيحوي التكرارات المتجمعة الصاعدة والتكرارات المتجمعة الهابطة على الترتيب للفئات المقابلة.

ولا بد هنا من الإشارة لأهمية جدول التكرارات الصاعدة في تقدير عدد البيانات التي تقل عن قيمة معينة وعدد البيانات الواقعة بين قيمتين مفروضتين ، وكذلك جدول التكرارات المتجمعة الهابطة فيساعد في تقدير عدد البيانات التي تزيد على أو تساوي قيمة معينة.

**مثال )3-1(:**

نبين في الجدول (1−3) التكرارات المتجمعة الصاعدة والهابطة للبيانات التي تمثل مستوى الهيموغلوبين.

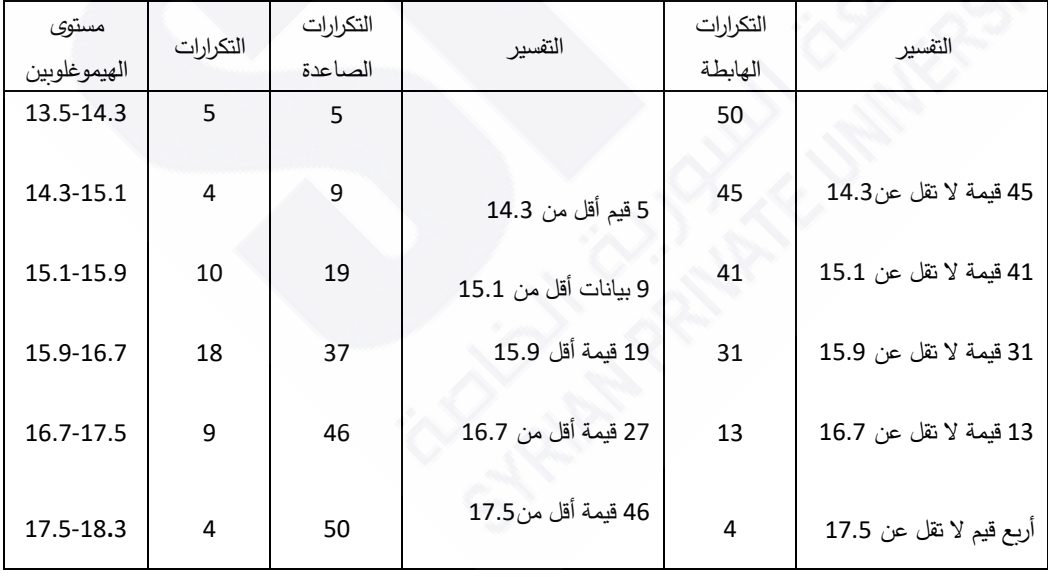

**الجدول )3-1( تفسير التكررات الصاعدة والهابطة.**

#### **2-1 العرض البياني للجداول التكرارية:**

إن تلخيص وتنظيم البيانات خطوة أساسية ال بد منها ، لكنها غير كافية لعرض البيانات لذلك سنتعرف على أسلوب آخر لتقديم البيانات ، وتمثيلها بيانياً ليتاح للمهتم التعرف عليها دون عناء وتعب.

**1-2-1 المدرج التك ارري )Histogram Frequency ):**

المدرج التكراري للبيانات يتكون من مجموعة من الأعمدة المتجاورة المقامة على المحور األفقي Ox( الذي نمثل عليه حاالت الصفة المدروسة عندما تكون البيانات وصفية وفترات الفئات عندما تكون البيانات كمية) يساوي ارتفاع كل عمود تكرارات الفئة المقام عليها. انظر الشكل (1–1) الذي يمثل المدرج التكراري لألسباب المختلفة للوفاة لعينة من المرضى المتوفين خالل فترة محددة في مشفى المواساة والشكل (1−2) يمثل تكرارات المستوبات المختلفة للهيموغلبين لعينة من خمسين شخصـاً، فيمكن بنظرة سريعة لكل من المدرجين إدراك كيفية توزع العينة. أي الحاالت لها أعلى تكرار ، وأيها لها أدنى تكرار. ويستفاد من أسلوب العرض هذا في مقارنة عينتين أو أكثر . كما سنرى في المثال اآلتي:

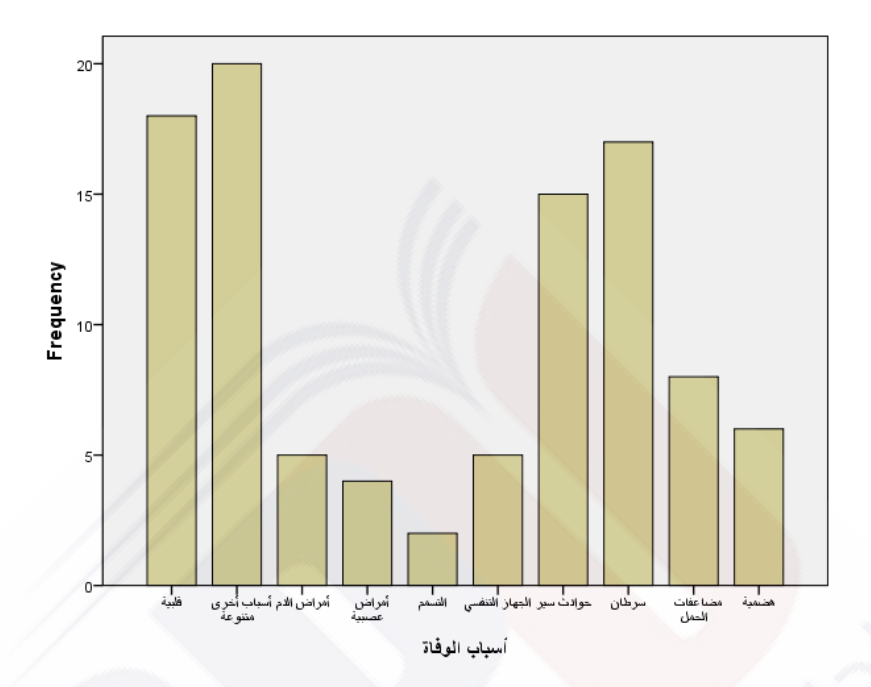

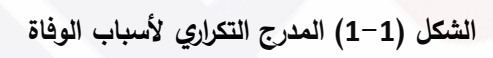

#### Histogram

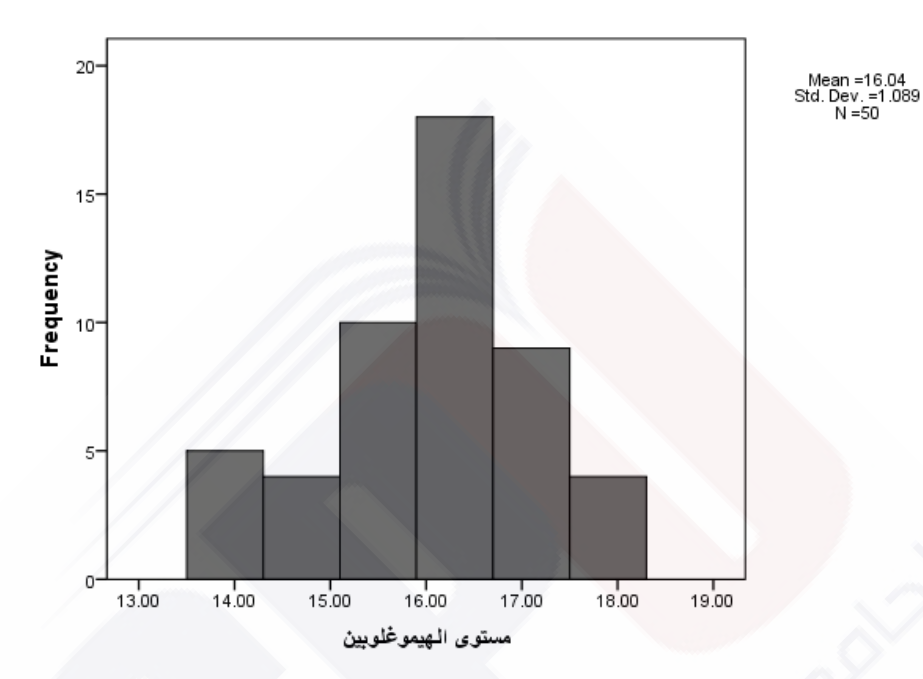

**الشكل )2-1 ( المدرج التك ارري لمستوى الهيموغلوبين**

**مثال)4-1(:**

الجدول (1-3) يلخص التوزيع و التوزيع النسبي المئوي، لأعمار عينة من الأشخاص الذين توفوا في حوادث مرورية تتكون من 150 شخصاً ( 90 من الذكور و 60 من الإناث). إذ جُزِّئت العينة إلى فئات عمرية الأولى قبل سن العاشرة والثانية مجموعة الأعمار ما بين 10 و20 سنة والثالثة فئة العشربنات و هكذا.... الفئة الثامنة من كانت أعمارهم في السبعينات أو أكثر. يظهر الشكل (1–3) التوزيع التكراري لأعمار الضحايا الذكور – أ – والضحايا اإلناث – ب - . أما الشكل )4-1( فيظهر مقارنة بين أعداد الضحايا الذكور والإناث في كل فئة عمرية باستخدام مخطط الأعمدة .

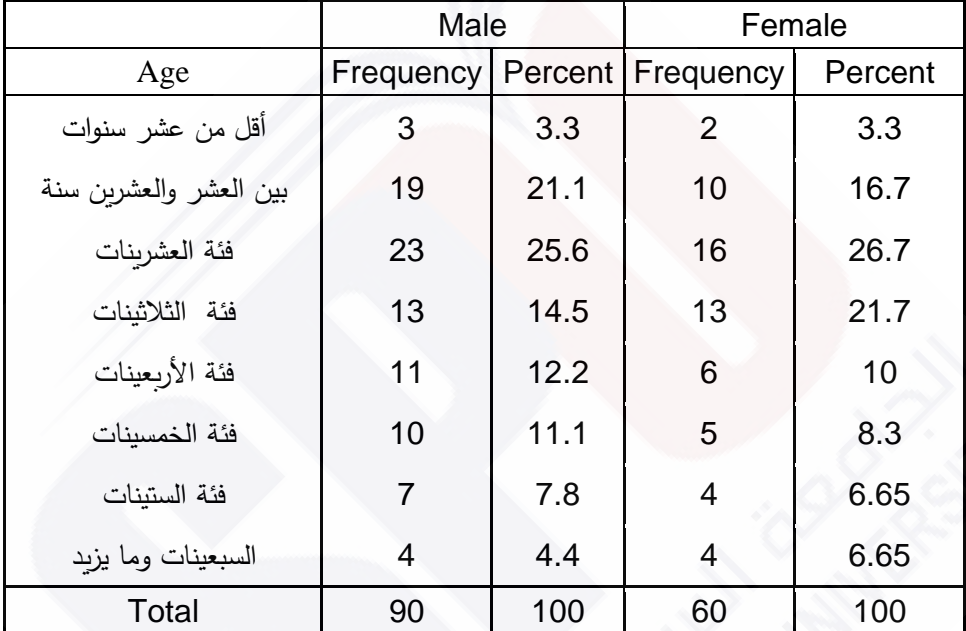

**الجدول )4-1( الجدول التك ارري والتك ارري النسبي المئوي لعينة ضحايا الحوادث المرورية.**

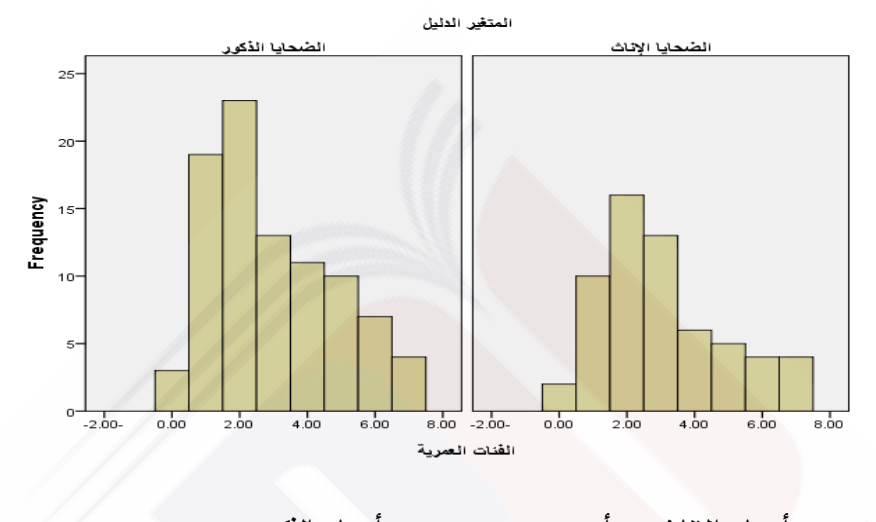

 **أعمار اإلناث - أ- أعمار الذكور – ب -**

**الشكل )3-1 ( التوزيع التك ارري ألعمار ضحايا حوادث السير للذكور واإلناث.**

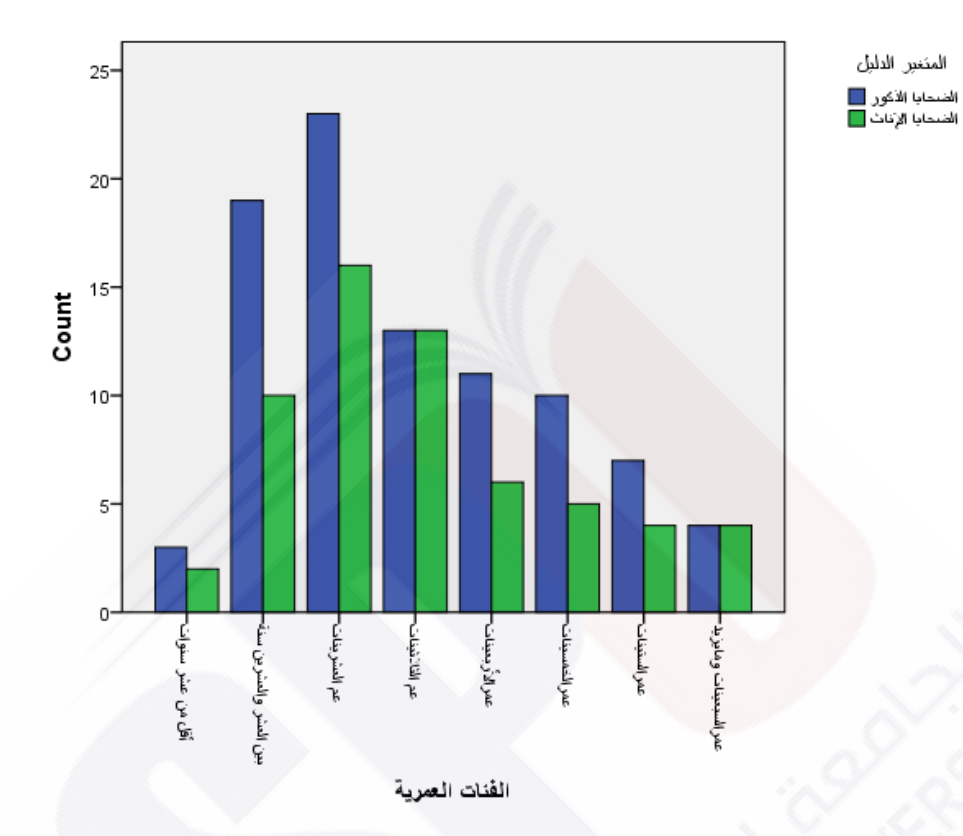

**الشكل )4-1( مخطط األعمدة المركب لمقارنة أعداد العينتين في كل فئة عمرية**

**2-2-1 المضلع التك ارري والمضلع التك ارري النسبي ) Frequency :)Polygon**

هناك تمثيل بياني هندسي آخر بديلٌ عن المدرج التكراري ندعوه المضلع التكراري، وهو عبارة عن خط منكسر يصل بقطع مستقيمة النقاط التي مساقطها مراكز الفئات وتراتيبها تكرارات الفئات المحددة فوقها النقطة وبدايته على المحور الأفقى فوق فترة وهمية تكرارها صفر ونهايته كذلك على فترة وهمية تلي جميع الفترات تكرارها صفر ، أما المضلع التكراري النسبي فهو خط منكسر يصل النقاط التي لها نفس المساقط المذكورة ، لكن تراتيبها هي التكرارات النسبية للفئات فهو ال يختلف من حيث الشكل عن المضلع التكراري العادي.

يمثل الشكل (1–5) المضلع التكراري والمنحني التكراري لمستوى الهيموغلوبين عند عينة من الأشخاص .انظر المثال (1–2) .ونحصل على المنحني التكراري إذا وصلنا النقاط السابقة بخط منحن .

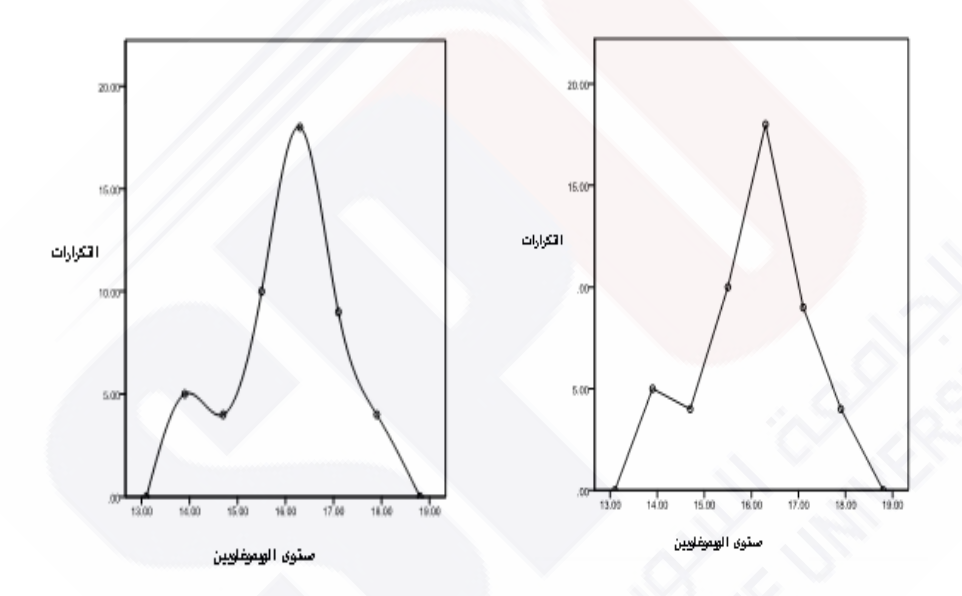

**الشكل ) 5-1 ( المضلع التك ارري والمنحني التكراري لمستوى الهيموغلوبين**

# **3-2-1 المضلع التك ارري الصاعد و المنحني التك ارري الصاعد : )Cumulative frequency polygon curve)**

ندعو الخط المنكسر الواصل بين مجموعة النقاط التي مساقطها على المحور األفقي مراكز الفئات وعلى المحور الشاقولي التكرارات المتجمعة الصاعدة لتلك الفئات بالمضلع التكراري المتجمع الصاعد والمنحنى الذي يصل بين تلك النقاط بالمنحني التكراري المتجمع الصاعد انظر الشكل (1–6 ).

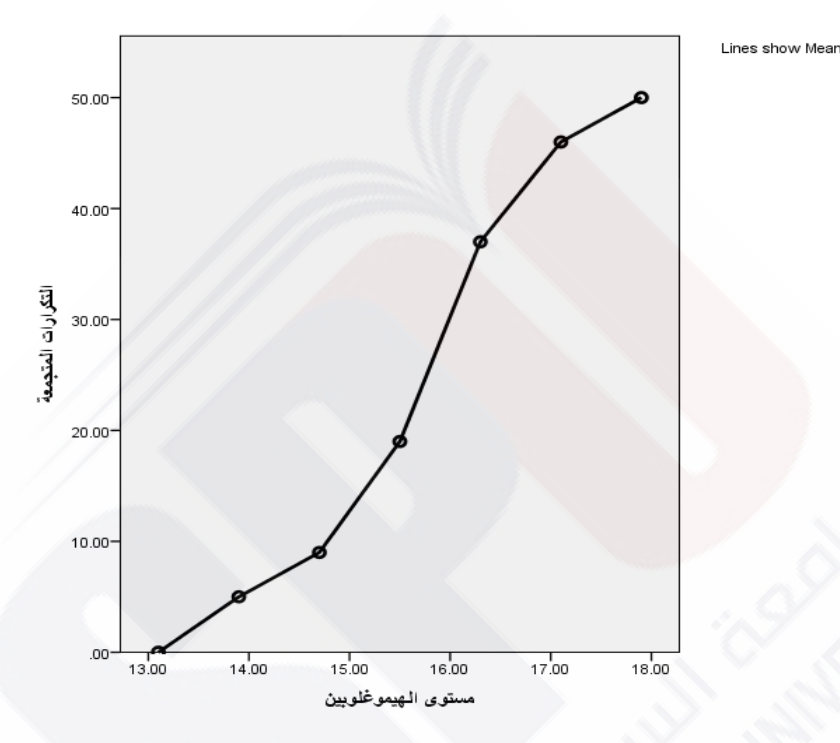

**الشكل ) 6-1 ( المضلع التك ارري المتجمع ) التراكمي( الصاعد لمستوى الهيموغلوبين**

#### **3-1 مخطط الساق والورقة:**

هناك أسلوب آخر لتنظيم البيانات أعده )Tukey )يشبه أسلوب الجداول التكرارية والأعمدة، وهو مخطط الساق والورقة، فقد استبدل الأعمدة بالأعداد نفسها، فالساق هو القسم الصحيح من العدد والورقة القسم العشري.

**مثال )5-1(:** يبين الجدول التالي قيم المتغير الكمي الدال على حجم الزفير القسري بالثانية لخمسين طالباً من طلاب كلية الطب:

2.85 2.98 3.04 3.10 3.10 3.19 3.30 3.39 3.42 3.48 3.50 3.54 3.52 3.54 3.57 3.60 3.69 3.75 3.78 3.83 3.90 3.96 4.05 4.08 4.10 4.14 4.14 4.16 4.20 4.20 4.30 4.30 4.32 4.44 4.47 4.47 4.50 4.56 4.56 4.68 4.70 4.78 4.80 4.80 4.90 5 5.1 5.1 5.2 5.3 والترتيب اآلتي هو مخطط الساق و الورقة لتلك البيانات

> $2$  8 9 0 1 1 1 3 3 4 4 5 5 5 5 5 6 6 7 7 8 9 9 0 0 1 1 1 1 2 2 3 3 3 4 4 4 5 5 5 6 7 7 8 8 9 0 1 1 2 3

ففي الساق الأولى 2 مثلاً ورقتان 8 و9 تمثلان العددين 2.8 و 2.9 للدلالة على القياسين 2.85 و 2.98 من العينة و مخطط الساق و الورقة شكل بسيط يوضح لنا كيفية توزع القياسات.

**4-1 المخطط الصندوقي:** 

نرغب في كثير من التطبيقات بعرض توزيع البيانات بشكل مبسط لمقارنة عينتين أو أكثر، حينئذ قد يكون من المفيد استخدام الربيعيات . و كما نعلم لكل مجموعة من القياسات الترتيبية (على الأقل) ثلاثة ربيعيات ، الربيعي الأول و الثاني و الثالث ، ويعرف كل ربيعي بالقياس الذي تسبقه على الترتيب 25% و 50% و 75% من القياسات بعد ترتيبها تصاعدياً إذ تستخدم هذه المقاييس لوصف توزيع وتشتت البيانات .

فالمخطط الصندوقي عبارة عن صندوق ذي قرنين ممتدين بشكل مواز للمحور الشاقولي الذي تتوزع عليه القياسات ، و تشير حافتا الصندوق السفلية والعلوية للربيعيين الأول و الثالث على الترتيب ، وهذا يعني أن حافتي الصندوق تتضمنان

نصف القياسات متوسطة القيم ، ويفصل بينها خط أفقي يمثل الوسيط )الربيعي الثاني). و تقع ربع القياسات ذات القيم الأصغر تحت الصندوق و ربع القياسات ذات القيم الأعلى فوقه .

#### **مثال)6-1(:**

بهدف مقارنة تشتت أعمار ضحايا حوادث الطرق للذكور و اإلناث رسمنا المخطط الصندوقي لعينتي الذكور و اإلناث انظر الشكل )7-1(

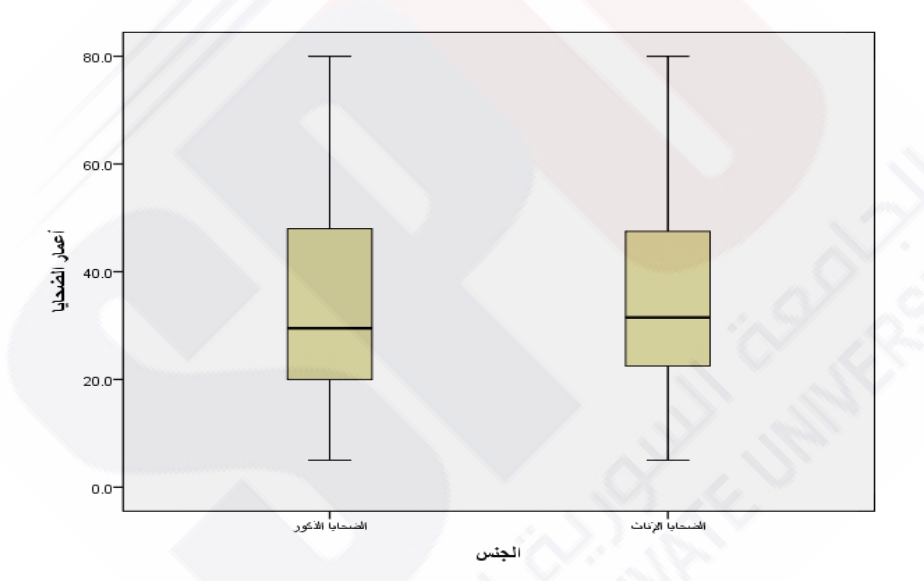

**الشكل )7-1 ( مخطط صندوقي لتوزع وتشتت أعمار ضحايا حوادث المرور**

### **5-1 مخطط الفطيرة )الدائرة( )Charts Pie):**

تبقى كل الوسائل التي ذكرناها إجراءات أولية ال بد منها إللقاء نظرة سريعة على البيانات ، لكنها غير كافية ، وال تغني الدارس عن استخدام تقنيات متطورة لتحليل المعطيات ، فعلى أيَّ حال ندعونا الحاجة أحياناً لإيجاد سبل وأساليب معينة لعرض البيانات على شكل تتيح للمهتم التعرف وبنظرة سريعة على الظاهرة المدروسة.

من هذه الأساليب رسم مخطط الفطيرة وتجزئة الدائرة ( 360 درجة) إلى مجموعة من القطاعات الزاوية تتناسب وقياساتها مع تكرارات الفئات )المجموعات الجزئية التي تكون المعطيات (.

**مثال )7-1( :**

الجدول ( 1–5) هو الجدول التكراري لبيانات كمية تدل على عدد الولادات السابقة لعينة من 108 امرأة حامل دخلن مشفى التوليد

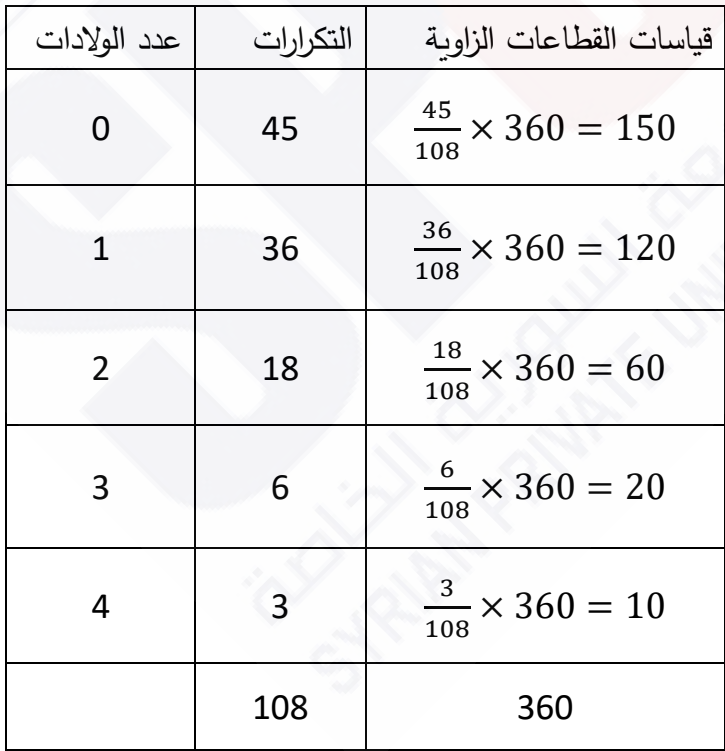

**الجدول )5-1 ( قياسات القطاعات الزاوية لفئات عدد الوالدات**

يتضمن العمود الأخير قياسات زوايا الفئات الخمس ، فنجد قياس زاوية الفئة i  $f_i$ n  $\frac{18}{108}$ درجة. أي قياس زاوية الفئة الثالثة مثلاً يساوي  $60 = 60$   $\frac{f_i}{n} \times 360$ والشكل (1–8 ) الآتي مخطط الفطيرة لهذه البيانات ، فتدل المساحة الأكبر على نسبة النساء اللاتي ينتظرن المولود الأول والمساحة الأصغر لنسبة النساء اللاتي لهن أربعة أوالد ...

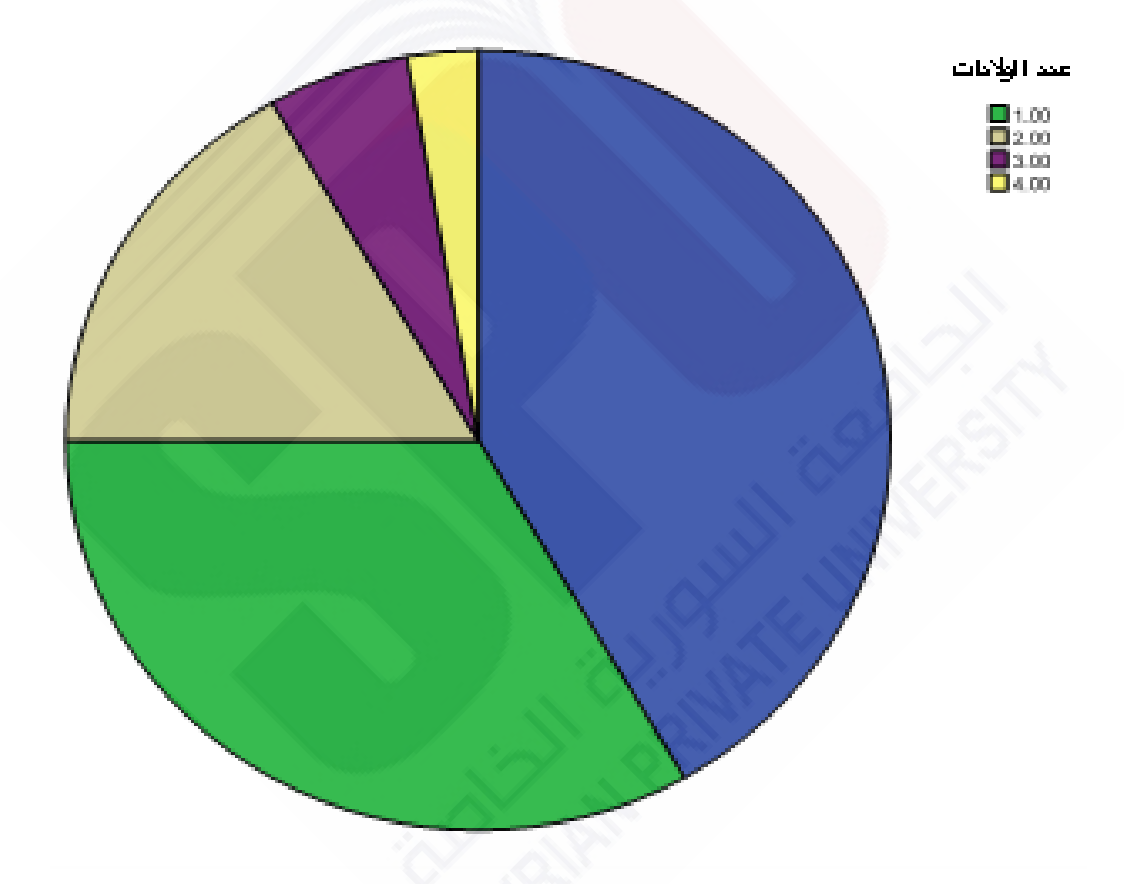

**الشكل )8-1 ( مخطط الدائرة لعدد الوالدات** 

#### **مثال)8-1(:**

تفيد هذه الطريقة في عرض البيانات جميع أنواع البيانات ولاسيًما الاسمية الشكل )9-1( يظهر توزع أسباب الوفاة لعينة من المتوفين الواردة في المثال )1-1 (.

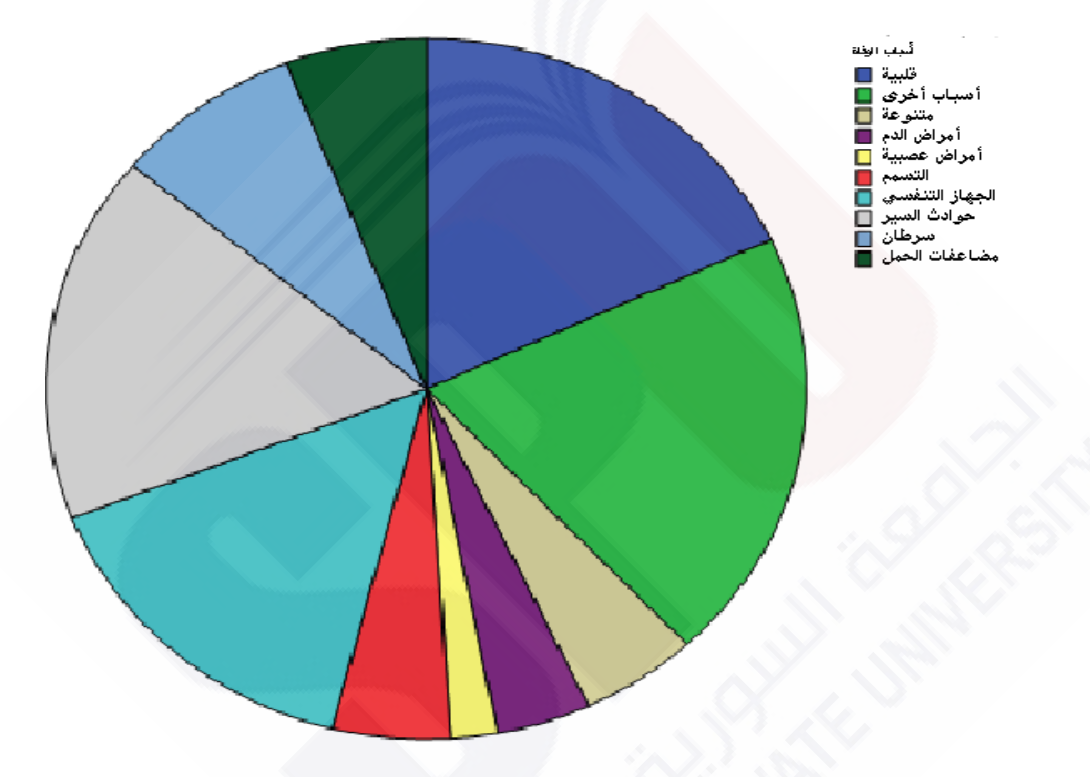

**الشكل )9-1( مخطط الدائرة لتوزع بيانات أسباب الوفاة االسمية**

# **6-1 مخطط االنتشار)diagram Scatter):**

لكل نوع من البيانات الأسلوب الأفضل الذي يناسبه ، فعند دراسة العلاقة بين متغيرين نرى من األجدى أن نجعل المستوي ساحة لتمثيل العينة حيث تمثل قياسات المتغير األول على المحور األفقي والمتغير الثاني على المحور الشاقولي،

ْ ومِنْ ثَمَّ تمثل العينة بنقاط منتشرة في المستوي مبعثرة أحياناً ومتجمعة أحياناً أخرى، يدلنا شكل توزعها على طبيعة العالقة بين المتغيرين.

#### **مثال )9-1(:**

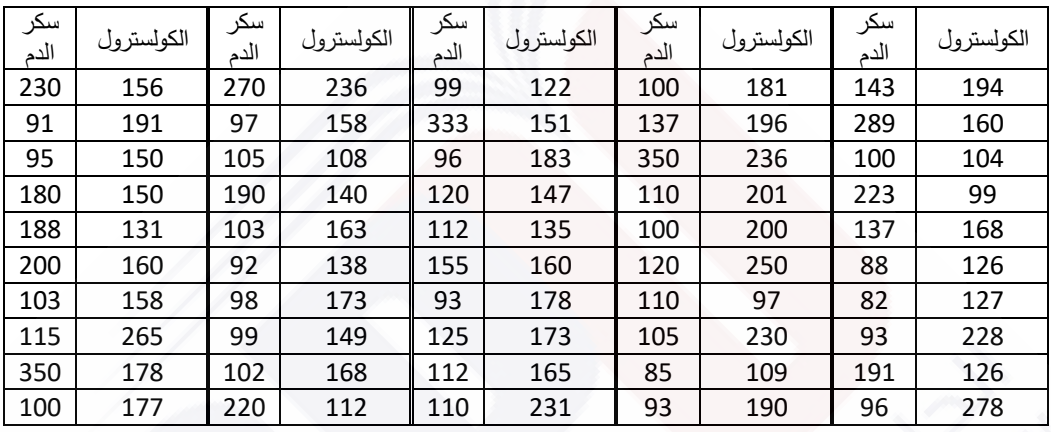

**دماغية الجدول )4-1( نسبة السكر والكوليسترول في الدم لخمسين مريضا يعانون نشبا ت مختلفة .** 

تمثل البيانات في الجدول اآلتي قياسات معدل السكر في الدم والكوليسترول لخمسين مريضاً راجعوا مشفى الأسد الجامعي يعانون احتشاءاتٍ دماغيةً مختلفة. ألخذ تصور أولي إذا كانت هناك عالقة ظاهرة بين السكر والكولسترول لمجتمع الاحتشاءات ، نرسم شكل الانتشار ، ندخل قياسات أحد المتغيرين وليكن الأول )السكر( ونمثله على المحور األفقي وقياسات المتغير الثاني ، ونمثله على المحور العمودي ، و نظهر شكل االنتشار للقياسات .

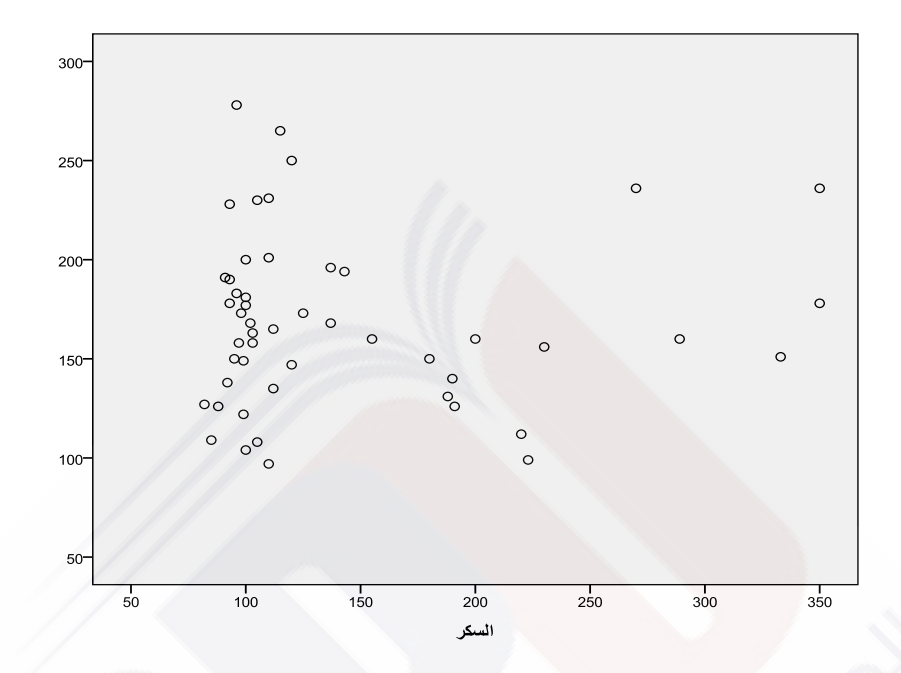

**الشكل )10-1( االنتشار لمعدل الكوليسترول مع السكر في الدم لخمسين مريضا** 

### **تمارين ومسائل**

**.1**البيانات اآلتية تمثل ألوان عينة لنوع من الزهور:

حمراء- بيضاء- صفراء- زرقاء- زرقاء- بيضاء- بيضاء- خضراء- خضراء- حمراء- بيضاء- صفراء- زرقاء- زرقاء- بيضاء- زرقاء- صفراء- زرقاء- بيضاء- حمراء- خضراء- صفراء- حمراء- خضراء- حمراء- حمراء- حمراء- زرقاء- صفراء- زرقاء- صفراء- صفراء- خضراء- حمراء- صفراء- حمراء- حمراء- خضراء- خضراء- حمراء- صفراء- حمراء- حمراء- خضراء- حمراء.

> أ- ما نوع هذه البيانات؟ ب– أوجد التوزيع التكراري والتكراري النسبي والتكراري المئوي. ت– مثل التوزيع التكراري بيانياً. ث- ارسم مخطط الفطيرة لهذه البيانات.

> > .**2** تمثل البيانات اآلتية أطوال عينة من طالب كلية الطب:

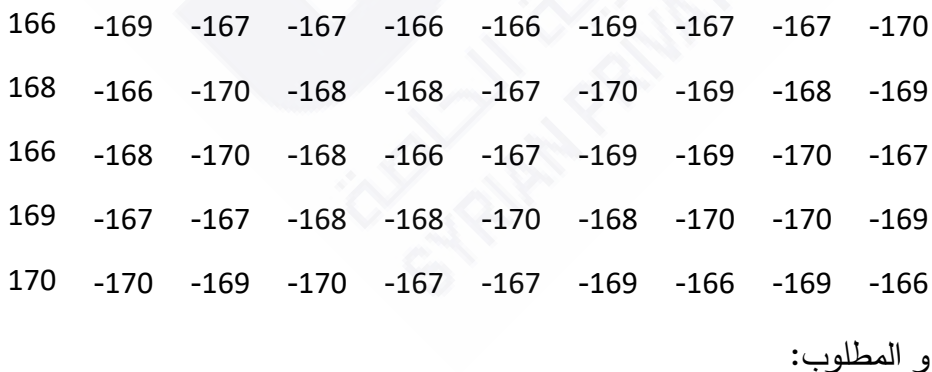

24

أ- ما نوع البيانات ؟ ب- أوجد التوزيع التك ارري النسبي. . ت- مثل التوزيع التك ارري بيانيا ث- مثل البيانات باستخدام مخطط الدائرة )الفطيرة(.

.**3** جمع عالم تصنيف نباتات عينة من خمسة أنواع من النباتات في رحلة برية و حين فرزها وجد اآلتي:

| الصنف     | الأول | الثانى | الثالث | الرابع | الخامس |
|-----------|-------|--------|--------|--------|--------|
| التكرارات | ZU    | 35     | 18     | 25     | 10     |

أ- ما نوع هذه البيانات ؟ ب- أوجد التوز يع التك ارري و التك ارري النسبي. ت- ارسم المضلع التك ارري النسبي. ث- أوجد مخطط الساق و الورقة )اعتبر العشرات و المئات هي الساق و اآلحاد هي الورقة(.

.**4** أجرى طبيب صيدالني تجارب على عينة من الفئ ارن، و سجل النتائج ، ثم نظمها في الجدول التكراري الآتي:

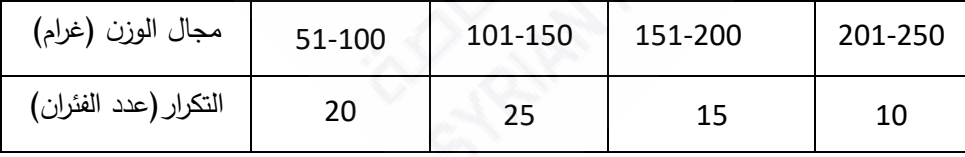

25 أ- ما نوع البيانات ؟ ب– أوجد التوزيع التكراري النسبي و المئوي. ت– أوجد المدرج التكراري المتجمع الصاعد.

**.5** البيانات اآلتية عبارة عن وزن السمكة )بالكيلوغ ارم(:

- $2 2.5 2.5 4 3 2.5 1.5 1.5 4 2.5 1.5 3.5 2 3$ 
	- $1.5 4 2.5 1.5 1.5 2.5 3 2.5 4 3.5 2.5 1.5 2$ 
		- $3 1 2.5 2.5 2.5 2.5 3.5 1.5 2 3.5 2.5 1.5 3.5$

 $1.5 - 1.5 - 2 - 2 - 2.5 - 2 - 3.5 - 3.5 - 2.5 - 2$ 

أ- أوجد مخطط الساق و الورقة. ب– رتب البيانات تصـاعدياً ، واحسب  $Q_1,Q_2,Q_3$  الربيعيات الأول والثاني والثالث.

- جـ- ارسم المخطط الصندوقي.
- 6.قيست كمية البوتاسيوم المأخوذة من 50 محضراً في لتر من الدم ، و قدرت بالوحدات الدولية L1 of mm فكانت

4.8 - 4.6 - 4.3 - 4 - 4.9 - 4.7 - 3.3 - 4.3 - 4.9 - 4.8 4.9 - 4.8 - 4.9 - 4.9 - 4.7 - 4.8 - 4.7 - 4.1 - 4.3 - 5.5  $4.6 - 4.4 - 4.6 - 4.9 - 4.1 - 4.2 - 4.5 - 4.3 - 4 - 4.7$ 4.8 - 4.3 - 4.7 - 4.4 - 5.3 - 4.6 - 4.5 - 5 - 4.9 - 4.4  $4.7 - 4.2 - 5.1 - 4.1 - 4.4 - 4.1 - 4.4 - 4.9 - 4.7 - 4.8$ 

و المطلوب:

أ- نظم هذه البيانات في جدول تك ارري، و أوجد التكرارات المتجمعة الصاعدة. ب– ارسم المنحني التكراري.

#### ت- احسب الربيعيات، وارسم المخطط الصندوقي.

.**7** نبين في الجدول اآلتي احتمال البقاء على قيد الحياة لمختلف األعمار لمجتمعين مختلفين:

| الفئة العمرية | احتمال البقاء على قيد الحياة للمجتمع | احتمال البقاء على قيد الحياة للمجتمع |
|---------------|--------------------------------------|--------------------------------------|
|               | الأول                                | الثاني                               |
| $0 - 10$      | 0.96                                 | 0.93                                 |
| $10 - 20$     | 0.95                                 | 0.9                                  |
| $20 - 30$     | 0.94                                 | 0.88                                 |
| 30-40         | 0.92                                 | 0.86                                 |
| 40-50         | 0.88                                 | 0.80                                 |
| 50-60         | 0.76                                 | 0.75                                 |
| 60-70         | 0.53                                 | 0.6                                  |
| 70-80         | 0.21                                 | 0.4                                  |
| 80-90         | 0.02                                 | 0.1                                  |
| 90-100        | 0.01                                 | 0.05                                 |
|               |                                      |                                      |

و المطلوب:

ارسم مخطط الأعمدة لهذه البيانات لمقارنة احتمال البقاء على قيد الحياة بين المجتمعين لكل فئة عمرية، ماذا تستنتج؟

.**8** يبين الجدول اآلتي قياسات التريغليسريد مصل الدم ل 60 طفال :

 $0.21 - 0.30 - 0.34 - 0.39 - 0.42 - 0.47 - 0.52 - 0.58 - 0.66 - 0.83 0.26 - 0.32 - 0.35 - 0.40 - 0.44 - 0.48 - 0.54 - 0.50 - 0.79 - 0.88 0.20 - 0.30 - 0.34 - 0.39 - 0.42 - 0.47 - 0.52 - 0.58 - 0.66 - 0.81 0.27 - 0.32 - 0.36 - 0.40 - 0.44 - 0.48 - 0.53 - 0.60 - 0.72 - 0.96 0.28 - 0.33 - 0.37 - 0.40 - 0.45 - 0.49 - 0.56 - 0.62 - 0.78 - 1.03 0.29 - 0.15 - 0.46 - 0.50 - 0.64 - 0.78 - 0.90 - 0.92 - 0.98 - 1.20$ 

أ– أوجد التوزيع التكراري لهذه البيانات مرة باستخدام أربع فئات فقط

(0.20,0.44) , (0.45,0.69) , (0.70,0.94) , (0.95,1.20)

و مرة باستخدام 10 فئات.

(0.20-0.29) , (0.30-0.39) , …, (1.10-1.20)

ب– ارسم المدرج التكراري في كل مرة. أي الرسمتين أفضل لتمثيل البيانات؟ وهل ا آخر للفئات؟ تقترح عدد جـ– أوجد تمثيلا بيانياً أخر تراه مناسباً للبيانات.

**.1**تمثل البيانات اآلتية مستويات سكر الدم لمجموعة من طالب السنة األولى )mmol/l of 1L( الطب كلية

 $4 - 3.9 - 4.8 - 3.3 - 3.3 - 3.6 - 4.6 - 3.4 - 4.5 - 3.3$ 

 $5.1 - 4.7 - 3.6 - 3.8 - 2.2 - 4.7 - 4.1 - 3.6 - 4 - 4.4$ 

 $4.7 - 3.4 - 4.2 - 4.1 - 4.4 - 5 - 3.7 - 3.6 - 2.9 - 3.7$ 

 $4.9 - 4.3 - 6 - 3.4 - 4 - 3.8 - 4.1 - 3.8 - 4.4 - 4.9$ 

و المطلوب:

أ- أنشئ مخطط الساق و الورقة لتنظيم البيانات. ٔ<br>ا ب– أوجد التوزيع التكراري للبيانات باتخاذ طول فئة يساوي 0.5. ت- ارسم مخطط الدائرة. ث– ارسم المضلع التكراري.